## **Inhalt**

Vorwort zur zweiten Auflage

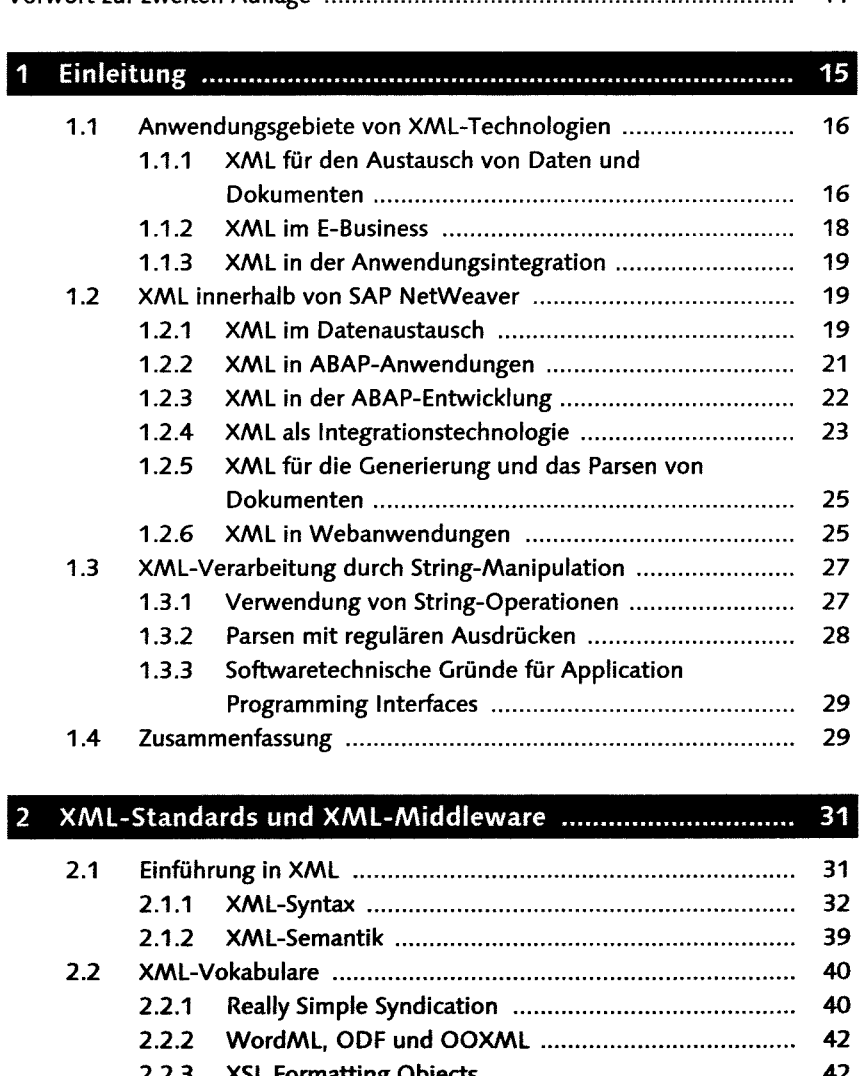

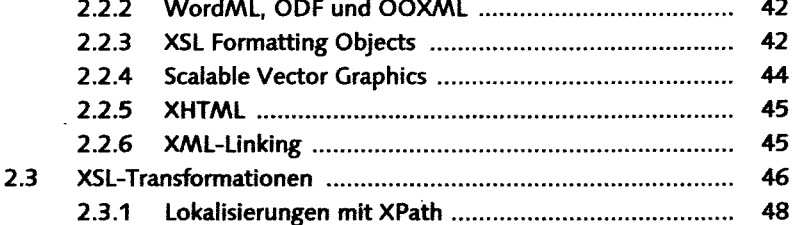

 $11$ 

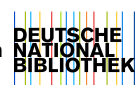

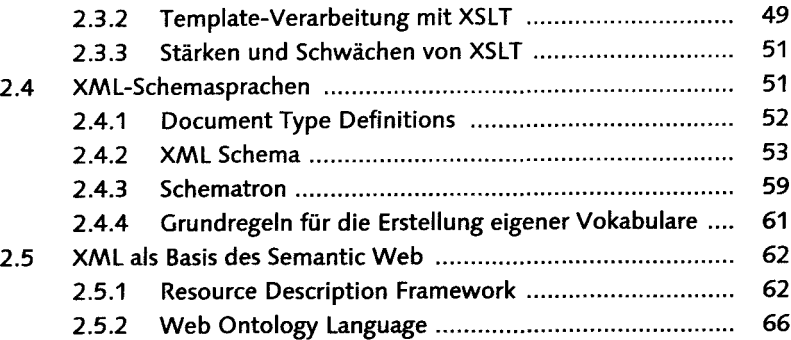

## 3 XML-Library **BflBBBBBBBBIHBD**

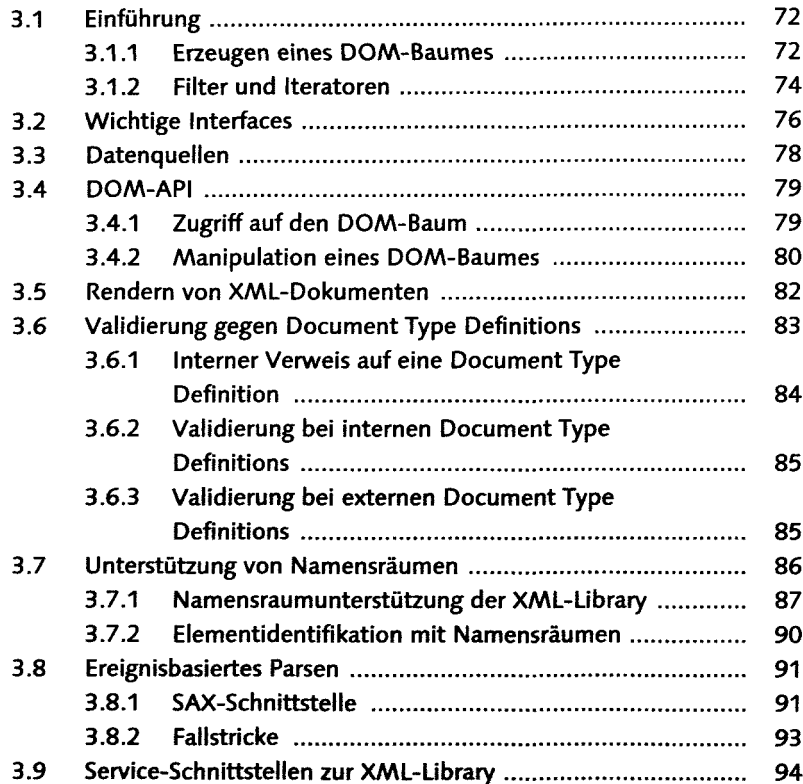

## $\overline{4}$

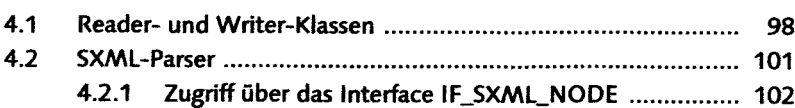

97

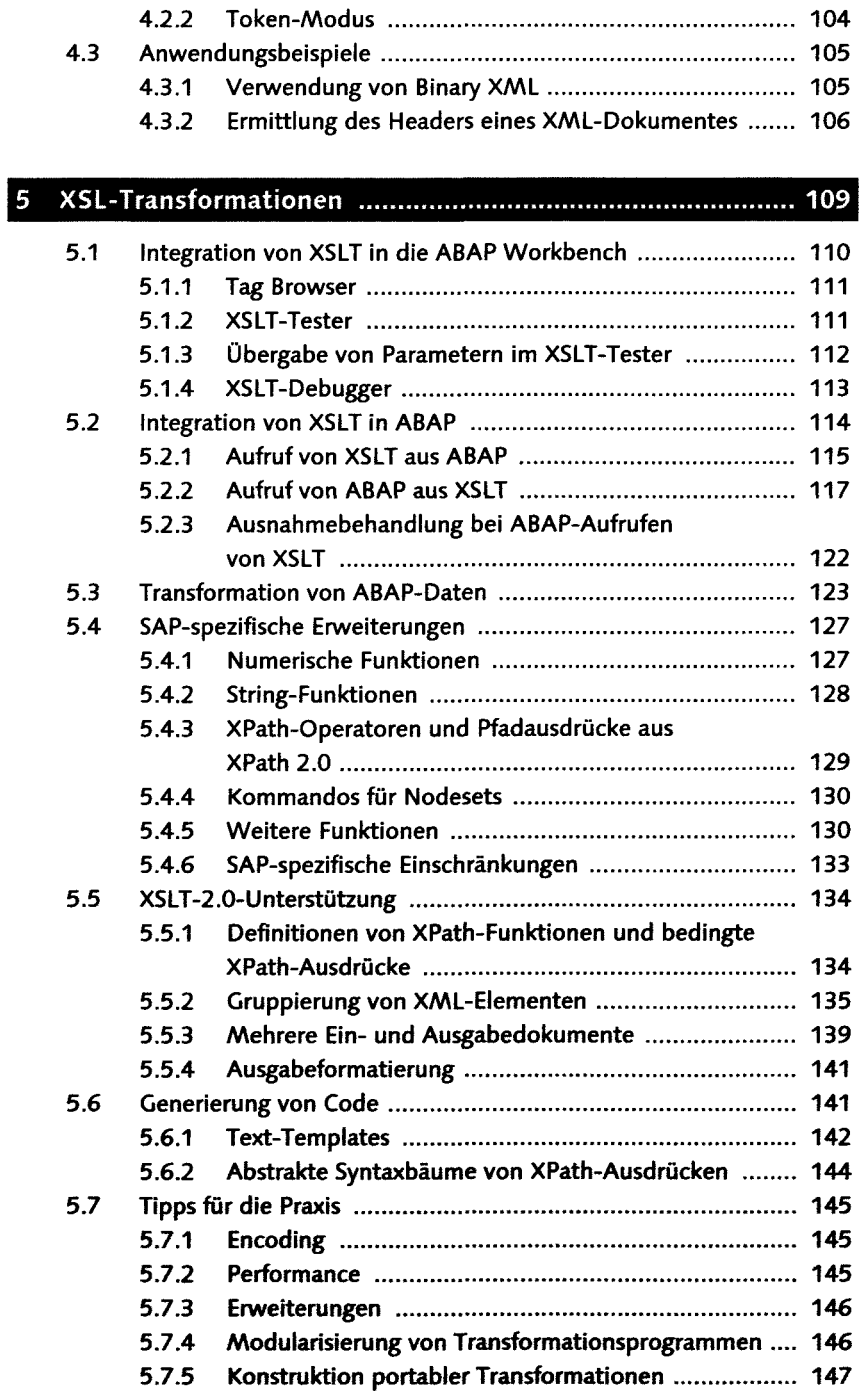

 $\begin{array}{c} \hline \end{array}$ 

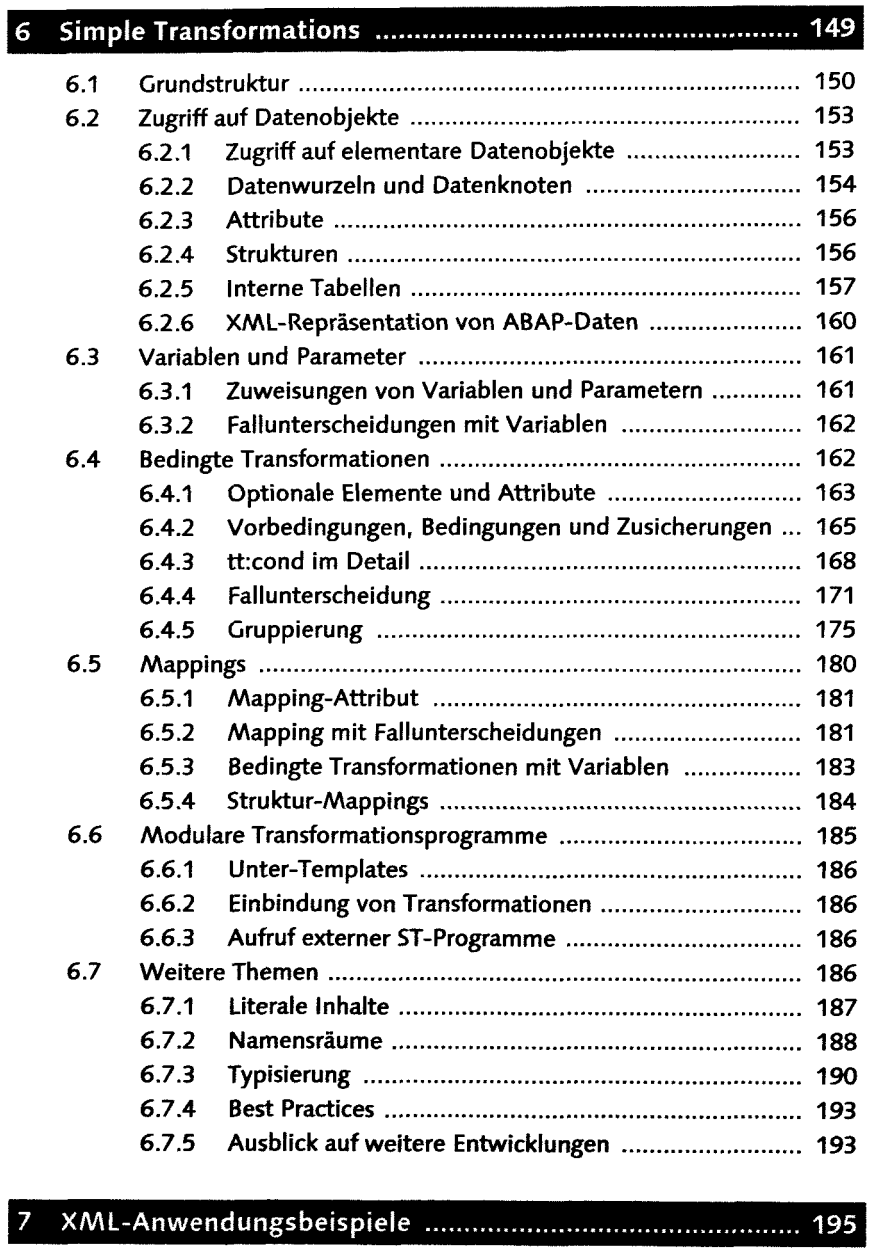

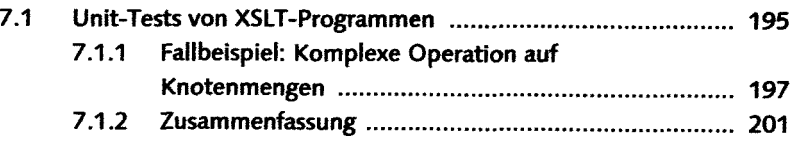

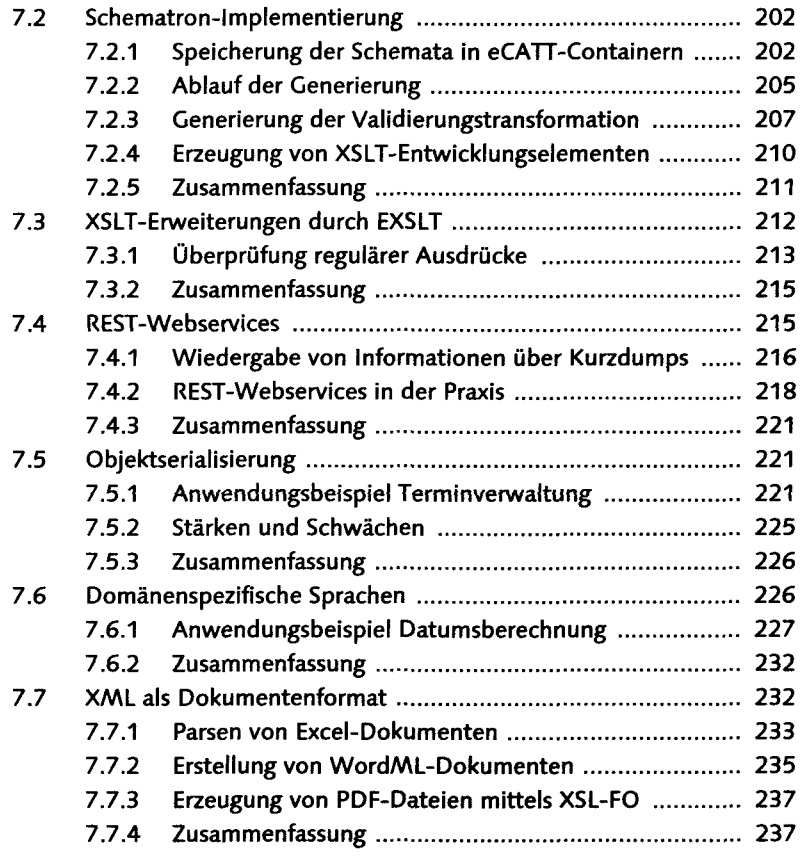

## 8 Metadaten und Semantic-Web-Technologien ................... 239

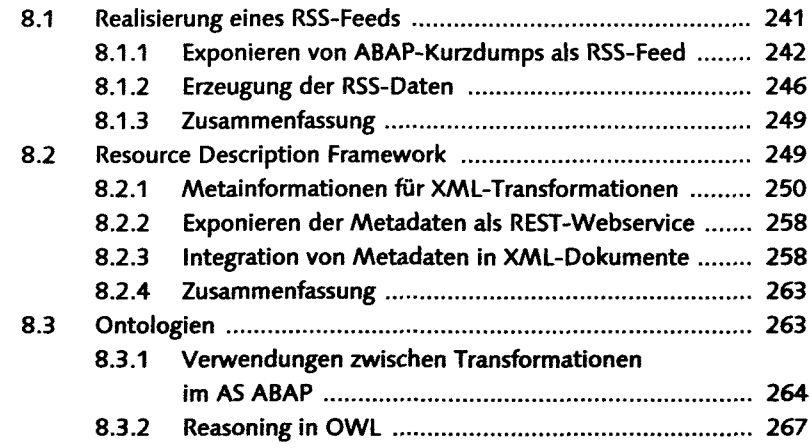

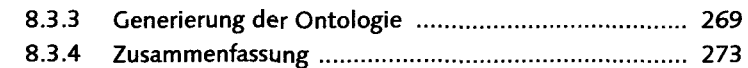

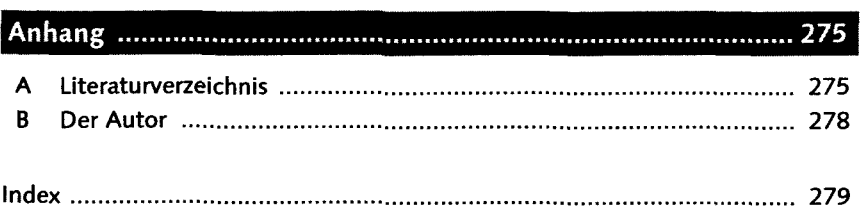